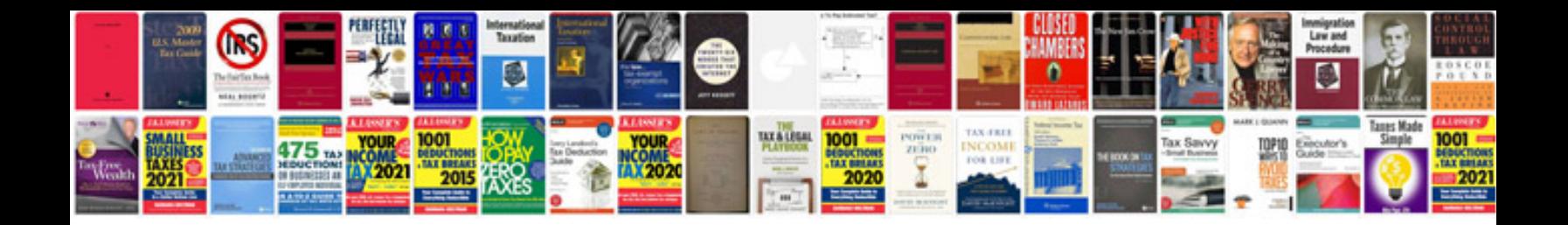

Uml diagram examples

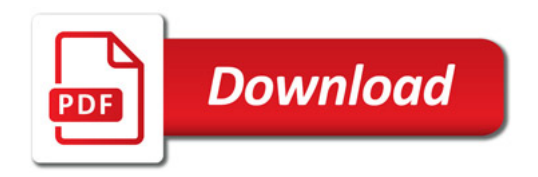

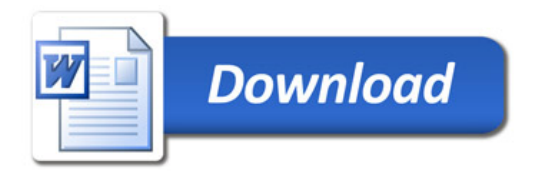